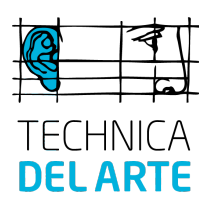

## **Luci URI reference**

luci: <host> [ : <port> ] [ ? <query> ]

**Example** luci:echo.lucilive.com:5042?Name=clicktoecho

## **Define extra parameters**

luci:echo.lucilive.com:5042?Name=clicktoecho&par1=value1&par2=value2 etc...

## **Parameters reference**

All Case-dependent !! Channels **1**(default) , 2 Bitdepth **16**(default), 24

Name Display name, default=host:port Samplerate 44100 , **48000**(default) Protocol **32**(RTP)(default), 34(N/ACIP) Codec 0(MP2) , **3**(AAC-HE)(default) , 4(AAC-HEV2) , 9(G722) , 10(L16) Bitrate a number like 24000 , 32000 , 48000 etc, default=**32000** Jitterbuffer a number in ms, default=**100** Jitterbuffer3G a number in ms, default=**200**

## **Example**

luci:echo.lucilive.com:5042?Name=clicktoecho&Protocol=32&Codec=0&Bitrate=80000&Jitterbuffer=50

You can use Escape sequences also. So, in order to define spaces you use escape sequence %20 , the same as webpage URL's:

luci:echo.lucilive.com:5042?Name=Echo%20Server%20Via%20Web Will create a station called "Echo Server Via Web"